# Package 'viper'

October 9, 2015

Version 1.4.0

Date 2013-04-09

Title Virtual Inference of Protein-activity by Enriched Regulon analysis

Author Mariano J Alvarez <reef103@gmail.com>

Maintainer Mariano J Alvarez <reef103@gmail.com>

**Depends**  $R$  ( $>= 2.14.0$ ), Biobase, methods

Imports mixtools, stats, parallel, e1071, KernSmooth

Suggests bcellViper

Description Inference of protein activity from gene expression data, including the VIPER and msVIPER algorithms

License GPL (>=2)

biocViews SystemsBiology, NetworkEnrichment, GeneExpression, FunctionalPrediction, GeneRegulation

NeedsCompilation no

# R topics documented:

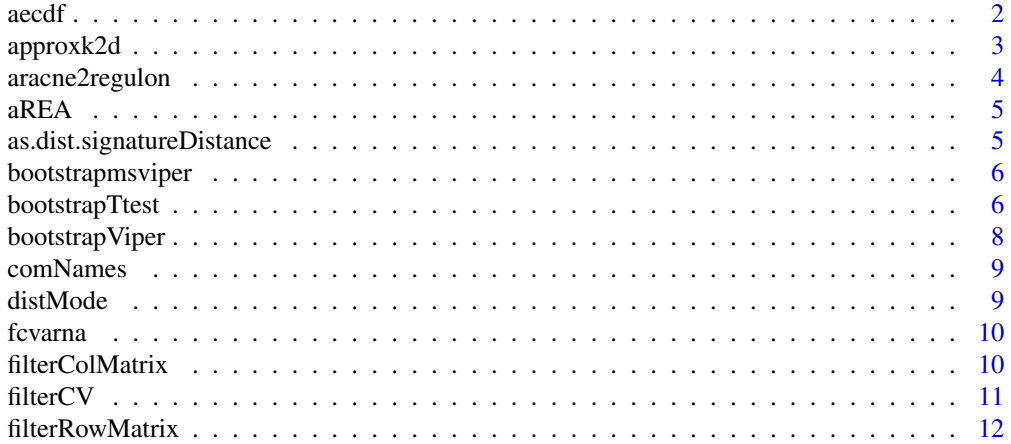

<span id="page-1-0"></span>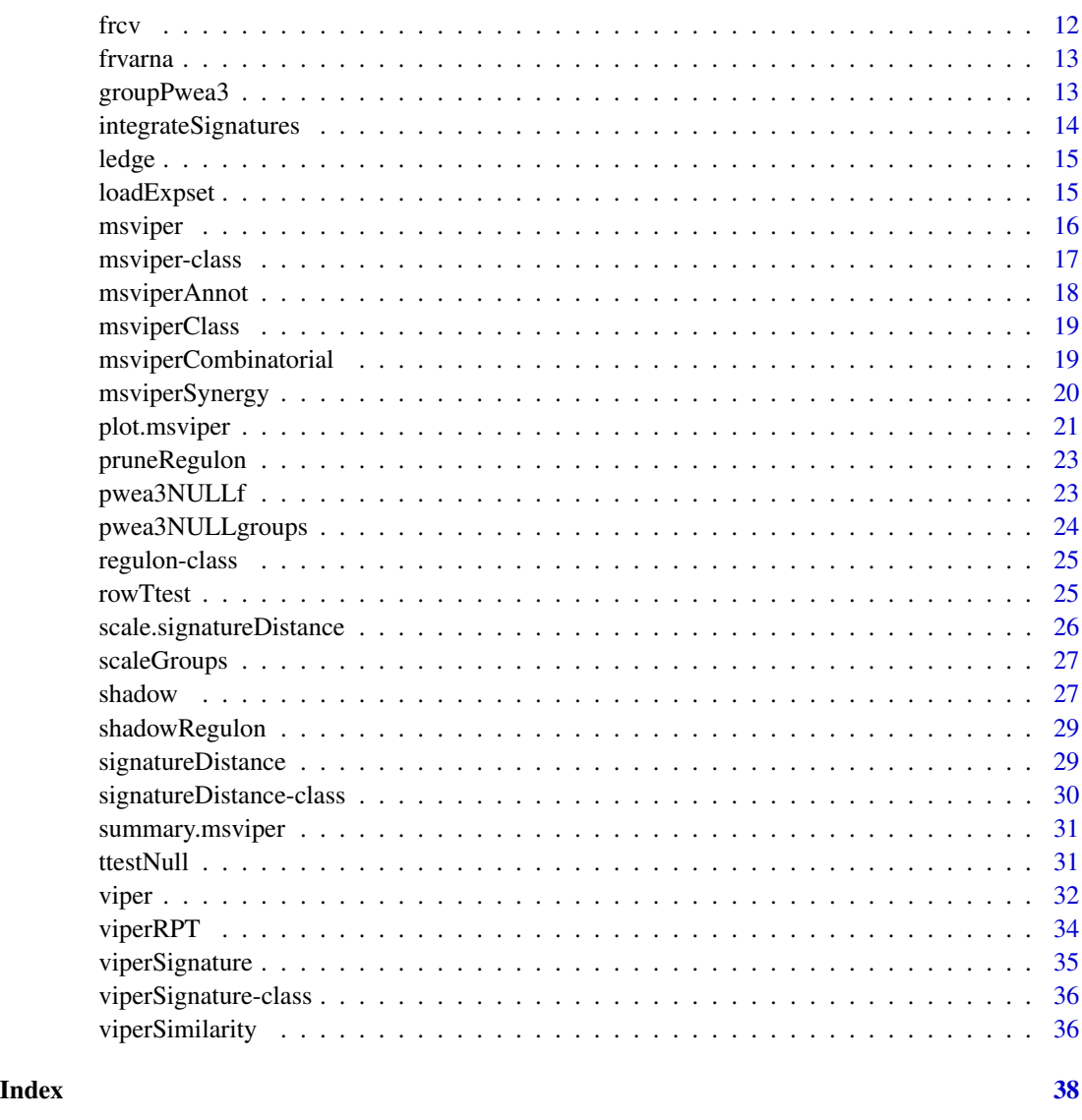

aecdf *Approximate empirical commulative distribution function*

# Description

This function generates an empirical null model that computes a normalized statistics and p-value

# Usage

aecdf(dnull, symmetric = FALSE)

# <span id="page-2-0"></span>approxk2d 3

# Arguments

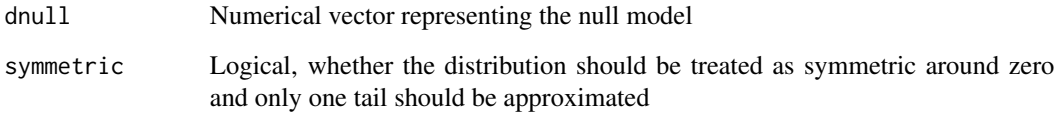

# Value

function with two parameters, x and alternative

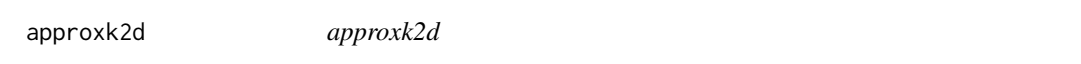

### Description

This function uses a gaussian kernel to estimate the joint density distribution at the specified points

### Usage

 $approxk2d(x, gridsize = 128, pos = x)$ 

# Arguments

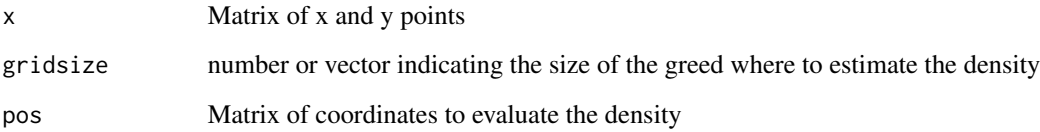

#### Value

Vector of density estimates

```
x < - rnorm(500)
y <- x+rnorm(500)
kde2 <- approxk2d(cbind(x, y))
plot(x, y, pch=20, col=hsv(0, kde2/max(kde2), 1))
```
<span id="page-3-0"></span>This function generates a regulon object from ARACNe results and the corresponding expression dataset

### Usage

```
aracne2regulon(afile, eset, gene = FALSE, format = c("adj", "3col"),
  verbose = TRUE)
```
#### Arguments

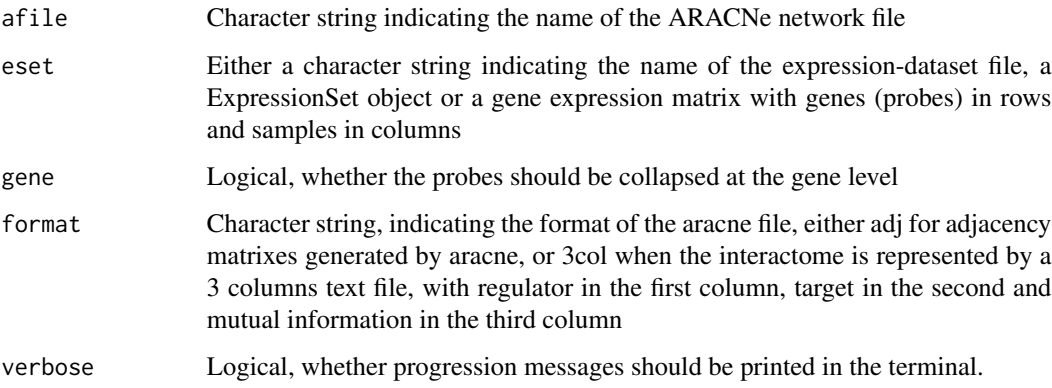

#### Value

Regulon object

# See Also

[msviper](#page-15-1), [viper](#page-31-1)

```
data(bcellViper, package="bcellViper")
adjfile <- file.path(find.package("bcellViper"), "aracne", "bcellaracne.adj")
regul <- aracne2regulon(adjfile, dset)
print(regul)
```
<span id="page-4-0"></span>

This function performs wREA enrichment analysis on a set of signatues

# Usage

```
aREA(eset, regulon, method = c("auto", "matrix", "loop"), cores = 1,verbose = FALSE)
```
#### Arguments

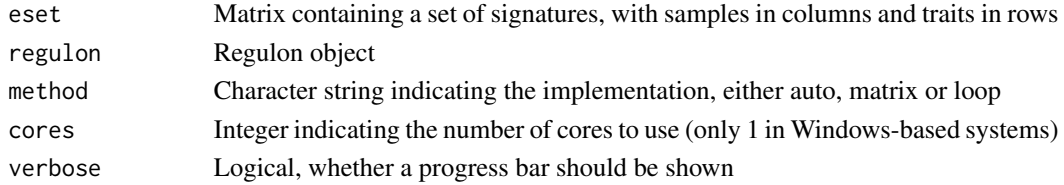

# Value

List of two elements, enrichment score and normalized enrichment score

```
as.dist.signatureDistance
```
*Distance matrix from signatureDistance objects*

#### Description

This function transforms a signatureDistance object into a dist object

#### Usage

```
## S3 method for class 'signatureDistance'
as.dist(m, diag = FALSE, upper = FALSE)
```
## Arguments

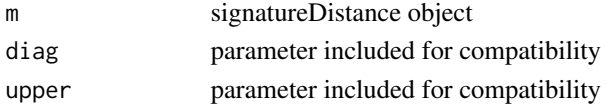

# Value

Object of class dist

<span id="page-5-0"></span>bootstrapmsviper *msviper bootstraps integration*

### Description

This function integrates the bootstrap msviper results

### Usage

```
bootstrapmsviper(mobj, method = c("mean", "median", "mode"))
```
### Arguments

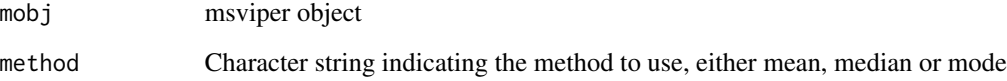

#### Value

msviper object

# See Also

[msviper](#page-15-1)

# Examples

```
data(bcellViper, package="bcellViper")
sig <- bootstrapTtest(dset, "description", c("CB", "CC"), "N")
mra <- msviper(sig, regulon)
plot(mra, cex=.7)
```
bootstrapTtest *Bootstrapped signature by t-test*

### Description

This function generates a bootstrapped signature matrix by t-test

# <span id="page-6-0"></span>bootstrapTtest 7

#### Usage

```
bootstrapTtest(x, ...)
## S4 method for signature 'matrix'
bootstrapTtest(x, y, per = 100, seed = 1, cores = 1,
 verbose = TRUE)
## S4 method for signature 'ExpressionSet'
bootstrapTtest(x, pheno, group1, group2, per = 100,
  seed = 1, verbose = TRUE)
```
#### Arguments

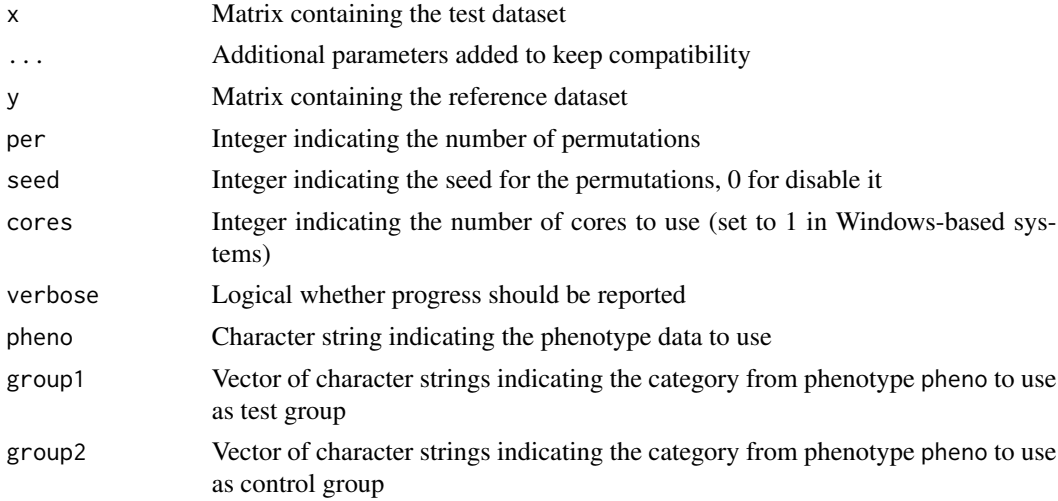

# Value

Matrix of z-scores with genes in rows and permutations in columns

#### See Also

[msviper](#page-15-1)

```
data(bcellViper, package="bcellViper")
d1 <- exprs(dset)
sig <- bootstrapTtest(d1[, 1:10], d1[, 11:20], per=100)
dim(sig)
plot(density(sig[1907, ]))
data(bcellViper, package="bcellViper")
sig <- bootstrapTtest(dset, "description", "CB", "N", per=100)
dim(sig)
plot(density(sig[1907, ]))
```
<span id="page-7-0"></span>bootstrapViper *bootstrapsViper*

#### Description

This function performs a viper analysis with bootstraps

### Usage

```
bootstrapViper(eset, regulon, nes = TRUE, bootstraps = 10, cores = 1,
 verbose = TRUE)
```
### Arguments

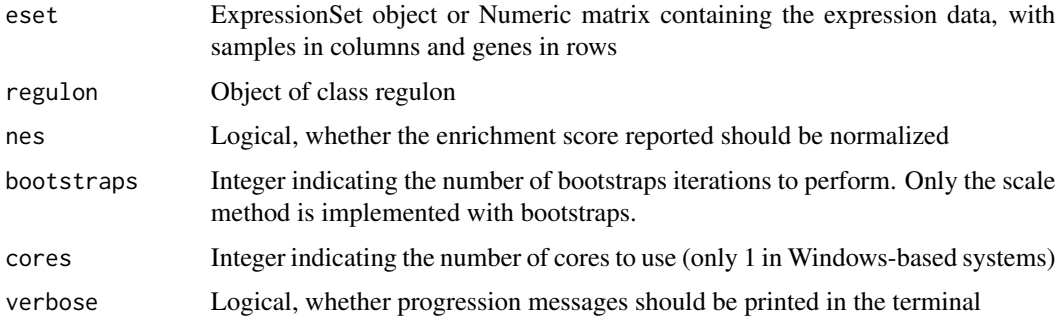

#### Value

A list containing a matrix of inferred activity for each regulator gene in the network across all samples and the corresponding standard deviation computed from the bootstrap iterations.

#### See Also

[viper](#page-31-1)

```
data(bcellViper, package="bcellViper")
d1 <- exprs(dset)
res <- viper(d1, regulon, bootstraps=10)
dim(d1)
d1[1:5, 1:5]
regulon
dim(res$nes)
res$nes[1:5, 1:5]
res$sd[1:5, 1:5]
```
<span id="page-8-0"></span>

This function convers combinatorial annotations

### Usage

comNames(x, annot)

# Arguments

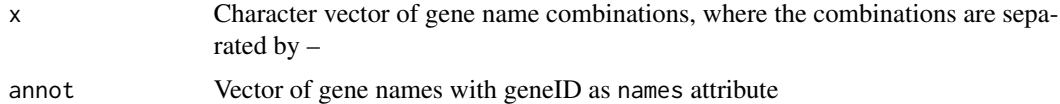

# Value

Converted annotations

#### See Also

[msviper](#page-15-1)

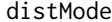

distMode *Mode of continuous distributions*

# Description

This function computes the mode for continuous distributions

### Usage

 $distMode(x, adj = 1)$ 

# Arguments

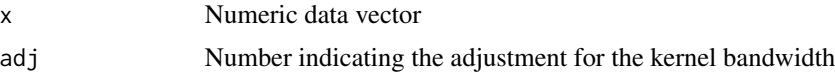

#### Value

Number

#### Examples

```
data(bcellViper, package="bcellViper")
d1 <- exprs(dset)
mean(d1[, 1])median(d1[, 1])distMode(d1[, 1])
plot(density(d1[, 1]))
abline(v=c(mean(d1[, 1]), median(d1[, 1]), distMode(d1[, 1])), col=c("green", "red", "blue"))
legend("topleft", c("Mean", "Median", "Mode"), col=c("green", "red", "blue"), lwd=4)
```
fcvarna *Variance of columns for arrays with NA values*

#### Description

This function computes the variance by columns ignoring NA values

#### Usage

fcvarna(x)

#### Arguments

x Numeric matrix

#### Value

1-column matrix with the variance by column results

#### Examples

```
data(bcellViper, package="bcellViper")
tmp <- exprs(dset)[, 1:10]
tmp[round(runif(100, 1, length(tmp)))] <- NA
fcvarna(tmp)
```
filterColMatrix *Filter for columns of a matrix with no loss of col and row names*

#### Description

This function filters the columns of a matrix returning always a two dimensional matrix

#### Usage

filterColMatrix(x, filter)

<span id="page-9-0"></span>

#### <span id="page-10-0"></span>filterCV 11

#### Arguments

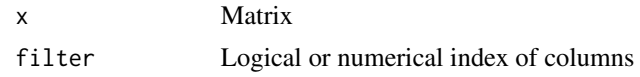

#### Value

Matrix

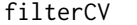

### Coefficient of variation filter

### Description

This function filter redundant probes based on the highest coefficient of variation

# Usage

```
filterCV(expset, ...)
## S4 method for signature 'matrix'
filterCV(expset)
## S4 method for signature 'ExpressionSet'
```

```
filterCV(expset)
```
#### Arguments

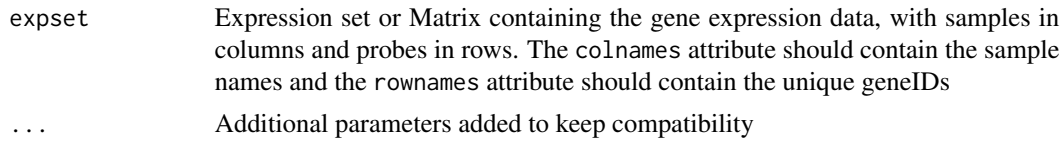

#### Value

CV filtered dataset

```
data(bcellViper, package="bcellViper")
d1 <- exprs(dset)
tmp <- rownames(d1)
tmp[round(runif(10, 1, length(tmp)))] <- tmp[1]
rownames(d1) <- tmp
dim(d1)
d1 <- filterCV(d1)
dim(d1)
```
<span id="page-11-0"></span>

This function filters the rows of a matrix returning always a two dimensional matrix

### Usage

```
filterRowMatrix(x, filter)
```
### Arguments

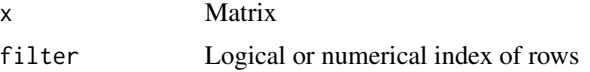

## Value

Matrix

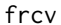

*Coeficient of variations for rows* 

#### Description

This function computes the coefficient of variation (CV) by rows

#### Usage

frcv(x)

#### Arguments

x Numeric matrix

#### Value

1-column matrix with the coefficient of variation by row results

```
data(bcellViper, package="bcellViper")
tmp <- exprs(dset)[1:10, ]
tmp[round(runif(100, 1, length(tmp)))] <- NA
frcv(tmp)
```
<span id="page-12-0"></span>

This function computes the variance by rows ignoring NA values

# Usage

frvarna(x)

#### Arguments

x Numeric matrix

#### Value

1-column matrix with the variance by row results

# Examples

```
data(bcellViper, package="bcellViper")
tmp <- exprs(dset)[1:10, ]
tmp[round(runif(100, 1, length(tmp)))] <- NA
frvarna(tmp)
```
groupPwea3 *Proportionally Weighted Enrichment Analysis for gene-set groups*

#### Description

This function performs a Proportionally Weighted Enrichment Analysis on groups of gene-sets

#### Usage

```
groupPwea3(rlist, groups, nullpw = NULL, alternative = c("two.sided",
  "less", "greater"), per = 0, minsize = 5, cores = 1, verbose = TRUE)
```
#### Arguments

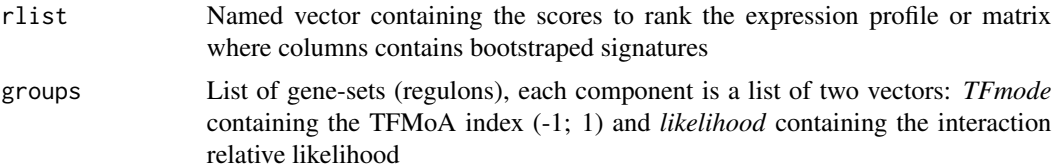

<span id="page-13-0"></span>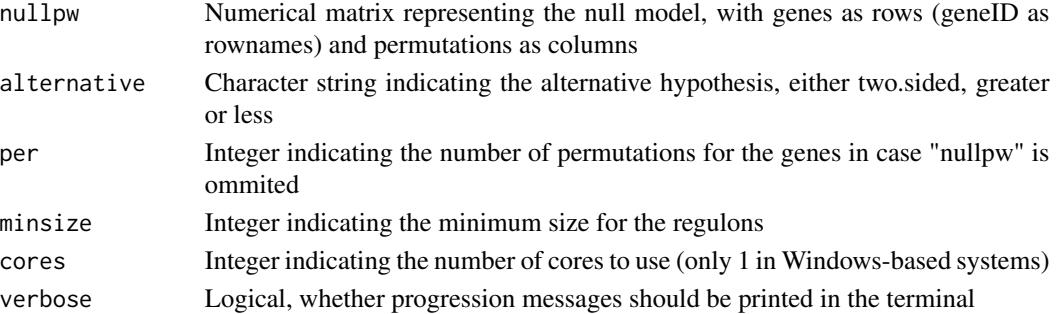

#### Value

A list containing four matrices: es Enrichment score nes Normalized Enrichment Score size Regulon size p.value Enrichment p.value

integrateSignatures *Integrate signatures*

#### Description

This function integrates signatures represented as columns in the input matrix using self-weighting average

#### Usage

```
integrateSignatures(signature, score = 1)
```
# Arguments

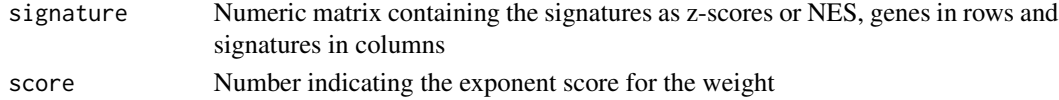

### Value

Vector containing the integrated signatures

```
data(bcellViper, package="bcellViper")
sig <- bootstrapTtest(dset, "description", "CB", "N", per=100)
isig <- integrateSignatures(sig)
plot(density(sig))
lines(density(isig, adj=1.5), col="red")
```
<span id="page-14-0"></span>

This function performs a Leading-Edge analysis on an object of class msviper

# Usage

ledge(mobj)

# Arguments

mobj msviper class object

#### Value

msviper object updated with a ledge slot

#### See Also

[msviper](#page-15-1)

### Examples

```
data(bcellViper, package="bcellViper")
sig <- rowTtest(dset, "description", "CB", "N")$statistic
mra <- msviper(sig, regulon)
mra <- ledge(mra)
summary(mra)
```
loadExpset *Loading expression sets*

#### Description

This function load an expression file into a matrix

# Usage

```
loadExpset(filename)
```
#### Arguments

filename Character string indicating the name of the expression file

# <span id="page-15-0"></span>Value

List containing a numeric matrix of expression data with samples in columns and probes in rows; and a vector of gene mapping annotations

<span id="page-15-1"></span>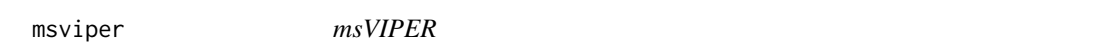

### Description

This function performs MAster Regulator INference Analysis

#### Usage

```
msviper(ges, regulon, nullmodel = NULL, pleiotropy = FALSE, minsize = 25,
 adaptive.size = FALSE, ges.filter = TRUE, synergy = 0, level = 10,
 pleiotropyArgs = list(regulators = 0.05, shadow = 0.05, targets = 10,
 penalty = 20, method = "adaptive"), cores = 1, verbose = TRUE)
```
# Arguments

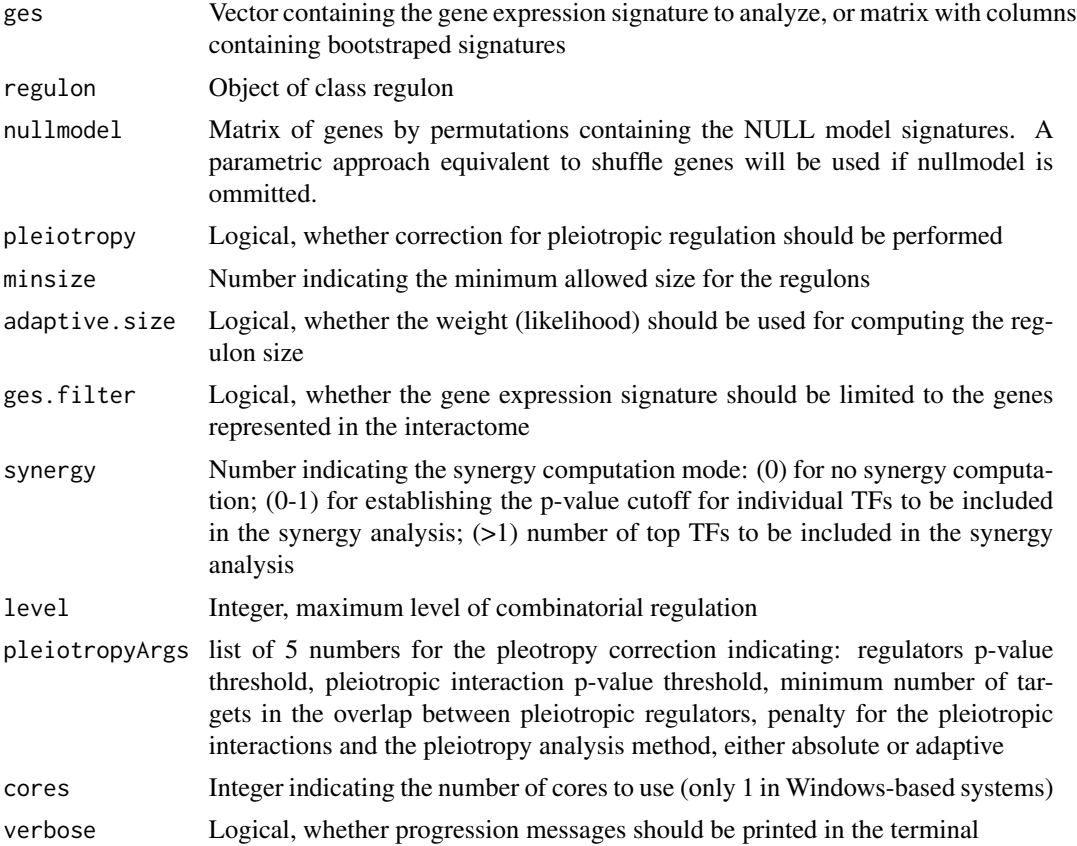

#### <span id="page-16-0"></span>msviper-class 17

#### Value

A msviper object containing the following components:

signature The gene expression signature

regulon The final regulon object used

es Enrichment analysis results including regulon size, normalized enrichment score and p-value

param msviper parameters, including minsize, adaptive.size

#### See Also

[viper](#page-31-1)

#### Examples

```
data(bcellViper, package="bcellViper")
sig <- rowTtest(dset, "description", c("CB", "CC"), "N")$statistic
dnull <- ttestNull(dset, "description", c("CB", "CC"), "N", per=1000)
mra <- msviper(sig, regulon, dnull)
plot(mra, cex=.7)
```
msviper-class *The msviper class*

#### Description

This class contains the results generated by the msviper function

#### **Slots**

signature: Matrix containing the gene expression signature

regulon: Object of class regulon

es: List containing 6 objects:

- es\$es: Named vector of class numeric containing the enrichment scores
- es\$nes: Named vector of class numeric containing the normalized enrichment scores
- es\$nes.se: Named vector of class numeric containing the standard error for the normalized enrichment score
- es\$size: Named vector of class numeric containing the size -number of target genes- for each regulator
- es\$p.value: Named vector of class numeric containing the enrichment p-values
- es\$nes.bt: Matrix containing the normalized enrichment score if the msviper test is performed with bootstraps

param: List containing 3 elements:

param\$minsize: Integer indicating the minimum allowed size for the regulons

- <span id="page-17-0"></span>param\$adaptive.size: Logical indicating whether the weight (likelihood) should be used for computing the regulon size
- param\$iterative: Logical indicating whether a two step analysis with adaptive redundancy estimation should be performed
- nullmodel: Matrix of genes by permutations containing the NULL model signatures
- ledge: List containing the leading edge genes for each regulator. This slot is added by the ledge function
- shadow: Two columns matrix containing the gene names for the shadow pairs. The first column contain the most probble regulator and the second column the one that was identified because a shadow effect

msviperAnnot *msVIPER annotation change*

#### Description

This function changes the annotation of genes in msviper objects

#### Usage

msviperAnnot(mobj, annot, complete = TRUE)

#### Arguments

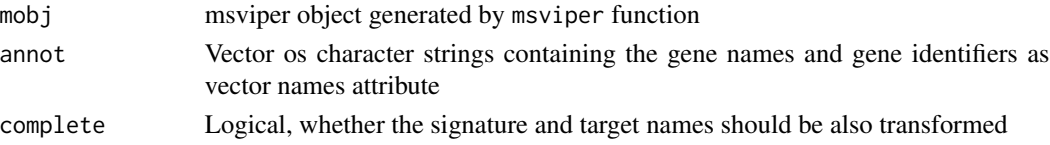

#### Value

msviper object with updated annotations

#### See Also

[msviper](#page-15-1)

```
data(bcellViper, package="bcellViper")
sig <- rowTtest(dset, "description", "CB", "N")$statistic
mra <- msviper(sig, regulon)
tmp <- unique(c(names(mra$regulon), rownames(mra$signature)))
annot <- 1:length(tmp)
names(annot) <- tmp
plot(mra, cex=.7)
mra <- msviperAnnot(mra, annot)
plot(mra, cex=.7)
```
<span id="page-18-0"></span>msviperClass *msVIPER class*

#### Description

This function generates an instance of the msviper class from a signature, NES signature and regulon object

#### Usage

msviperClass(nes, signature, regulon, nullmodel = NULL)

# Arguments

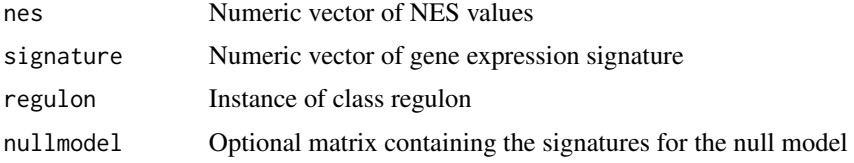

#### Value

msviper class object

#### Examples

```
data(bcellViper, package="bcellViper")
sig <- rowTtest(dset, "description", c("CB", "CC"), "N")$statistic
mra <- msviper(sig, regulon)
mra1 <- msviperClass(mra$es$nes, sig, regulon)
summary(mra1)
plot(mra1)
```
msviperCombinatorial *msviper combinatorial analysis*

#### Description

This function performs combinatorial analysis for msviper objects

```
msviperCombinatorial(mobj, regulators = 100, nullmodel = NULL,
 minsize = NULL, adaptive.size = NULL, level = 10, cores = 1,
 verbose = TRUE)
```
#### <span id="page-19-0"></span>Arguments

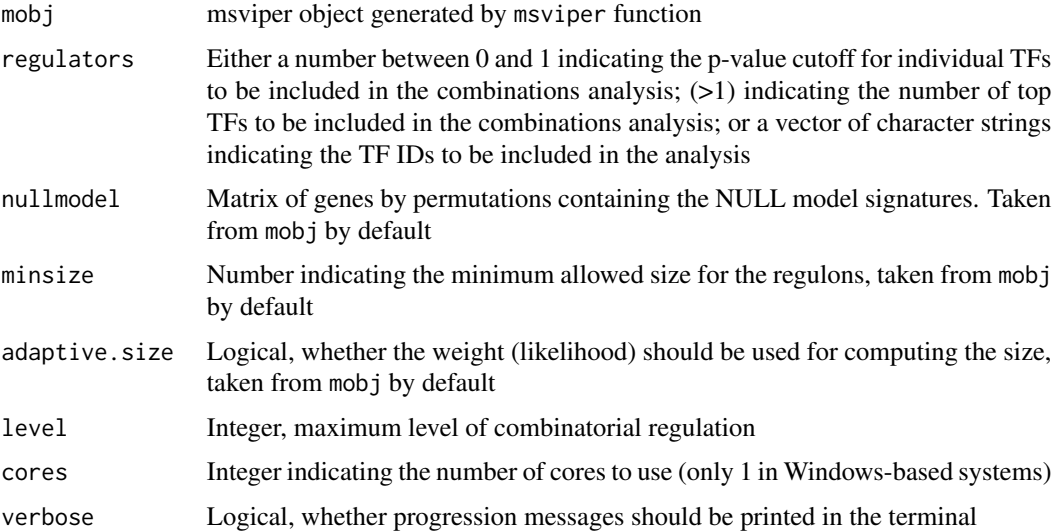

#### Value

A msviper object

#### See Also

[msviper](#page-15-1)

#### Examples

```
data(bcellViper, package="bcellViper")
sig <- rowTtest(dset, "description", c("CB", "CC"), "N")$statistic
dnull <- ttestNull(dset, "description", c("CB", "CC"), "N")
mra <- msviper(sig, regulon, dnull)
mra <- msviperCombinatorial(mra, 50)
plot(mra, cex=.7)
```
msviperSynergy *msviper synergy analysis*

### Description

This function performs a synergy analysis for combinatorial regulation

```
msviperSynergy(mobj, per = 1000, seed = 1, cores = 1, verbose = TRUE)
```
### <span id="page-20-0"></span>plot.msviper 21

#### **Arguments**

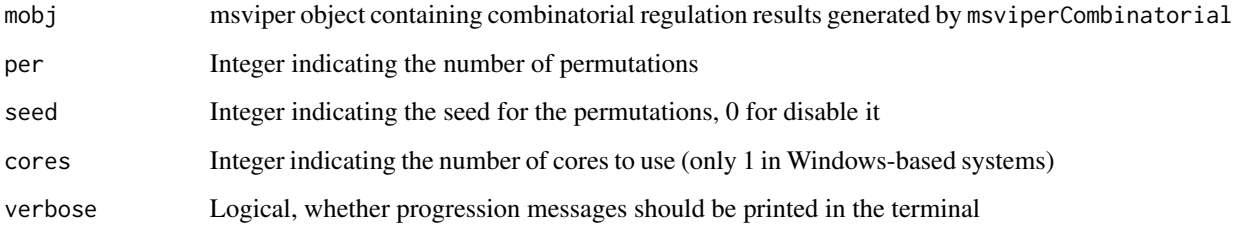

#### Value

Updated msviper object containing the sygergy p-value

#### See Also

[msviper](#page-15-1)

#### Examples

```
data(bcellViper, package="bcellViper")
sig <- rowTtest(dset, "description", c("CB", "CC"), "N")$statistic
dnull <- ttestNull(dset, "description", c("CB", "CC"), "N")
mra <- msviper(sig, regulon, dnull)
mra <- msviperCombinatorial(mra, 50)
mra <- msviperSynergy(mra)
summary(mra)
```
plot.msviper *Plot msviper results*

#### Description

This function generate a plot for msviper results showing the enrichment of the target genes for each significant master regulator on the gene expression signature

```
## S3 method for class 'msviper'
plot(x, mrs = 10, color = c("cornflowerblue", "salmon"),
 pval = NULL, bins = 500, cex = 0, density = 0, smooth = 0,
 sep = 0.2, hybrid = TRUE, include = c("expression", "activity"),gama = 2, \ldots)
```
# Arguments

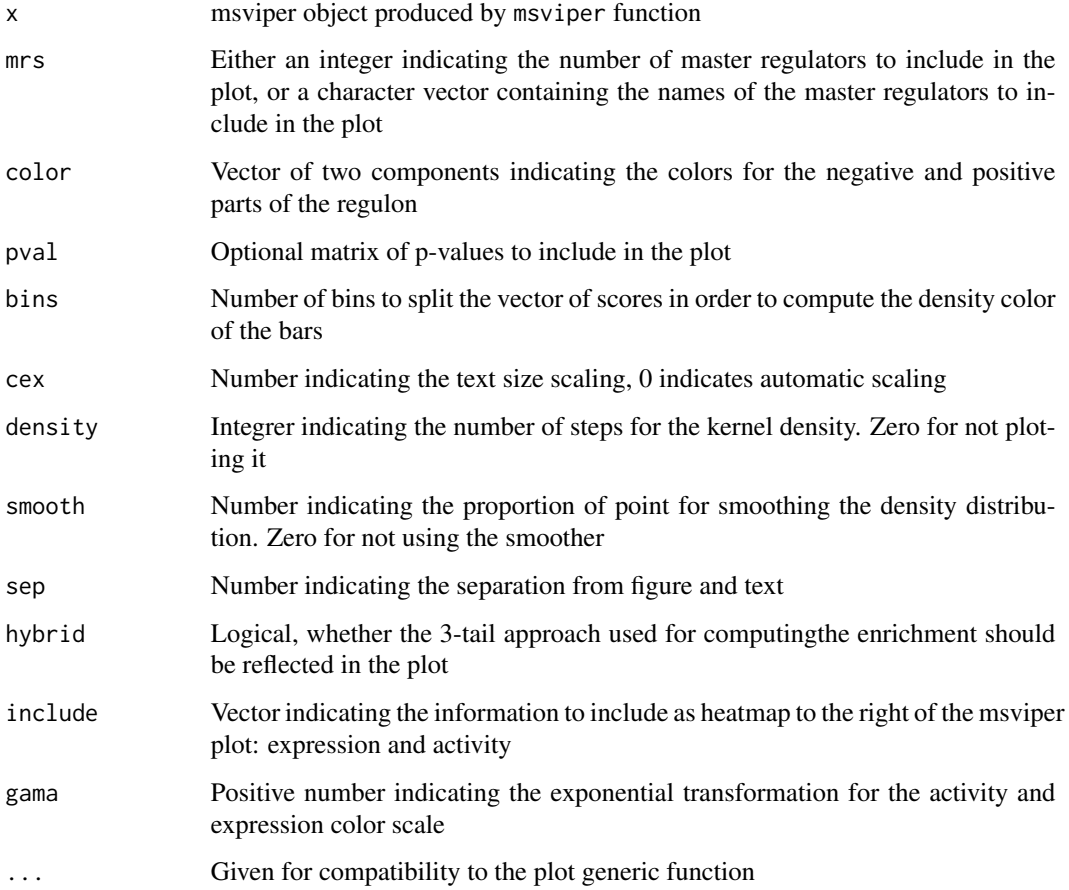

# Value

Nothing, a plot is generated in the default output device

# See Also

[msviper](#page-15-1)

```
data(bcellViper, package="bcellViper")
sig <- rowTtest(dset, "description", c("CB", "CC"), "N")$statistic
dnull <- ttestNull(dset, "description", c("CB", "CC"), "N", per=1000)
mra <- msviper(sig, regulon, dnull)
plot(mra, cex=.7)
```
<span id="page-22-0"></span>

This function limits the maximum size of the regulons

#### Usage

```
pruneRegulon(regulon, cutoff = 50, eliminate = FALSE)
```
# Arguments

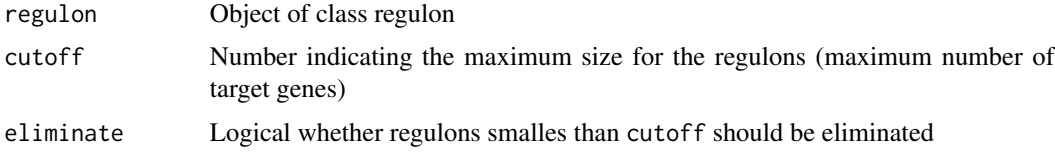

#### Value

Prunned regulon

#### See Also

[viper](#page-31-1), [msviper](#page-15-1)

#### Examples

```
data(bcellViper, package="bcellViper")
hist(sapply(regulon, function(x) sum(x$likelihood)/max(x$likelihood)), nclass=20)
preg <- pruneRegulon(regulon, 400)
hist(sapply(preg, function(x) sum(x$likelihood)/max(x$likelihood)), nclass=20)
```
pwea3NULLf *Null model function*

#### Description

This function generates the NULL model function, which computes the normalized enrichment score and associated p-value

```
pwea3NULLf(pwnull, cores = 1, verbose = TRUE)
```
# <span id="page-23-0"></span>Arguments

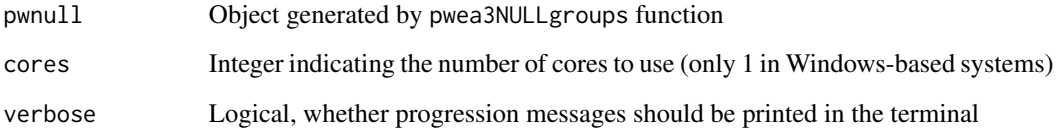

# Value

List of function to compute NES and p-value

pwea3NULLgroups *Regulon-specific NULL model*

# Description

This function generates the regulon-specific NULL models

### Usage

```
pwea3NULLgroups(pwnull, groups, cores = 1, verbose = TRUE)
```
# Arguments

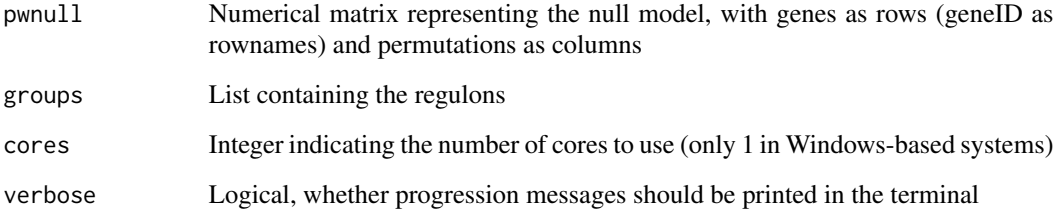

# Value

A list containing two elements:

groups Regulon-specific NULL model containing the enrichment scores

ss Direction of the regulon-specific NULL model

<span id="page-24-0"></span>regulon-class *The regulon class*

#### Description

This class contains interactome data

#### Slots

List of regulators with the following slots:

tfmode: Named vector of class "numeric" containing the regulator mode of action scores, with target genes as name attribute

likelihood: Vector of class "numeric" containing the relative likelihood for each target gene

rowTtest *Student's t-test for rows*

#### Description

This function performs a Student's t-test on each row of a matrix

### Usage

```
rowTtest(x, ...)
## S4 method for signature 'matrix'
rowTtest(x, y = NULL, mu = 0,
 alternative = "two.sided")
## S4 method for signature 'ExpressionSet'
rowTtest(x, pheno, group1, group2 = NULL, mu = 0,
  alternative = "two.sided")
```
#### Arguments

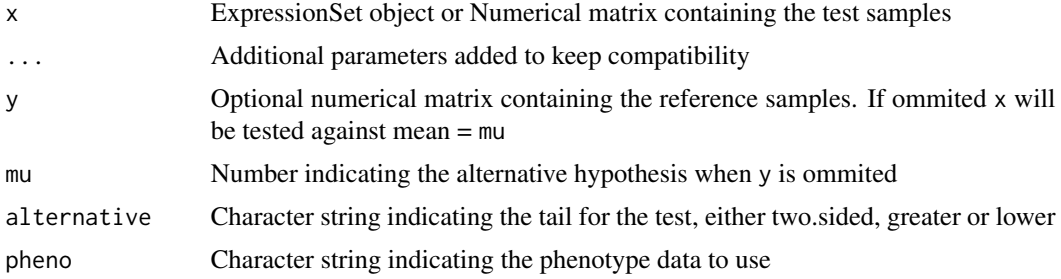

<span id="page-25-0"></span>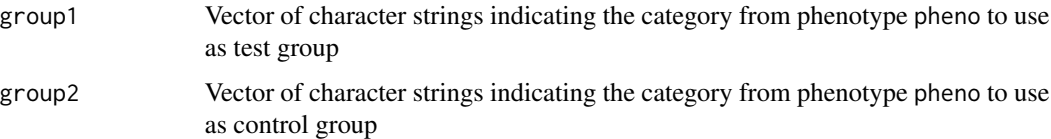

#### Value

List of Student-t-statistic (statistic) and p-values (p.value)

#### Examples

```
data(bcellViper, package="bcellViper")
d1 <- exprs(dset)
res <- rowTtest(d1[, 1:10], d1[, 11:20])
res$statistic[1:5, ]
res$p.value[1:5, ]
data(bcellViper, package="bcellViper")
res <- rowTtest(dset, "description", "CB", "N")
res$statistic[1:5, ]
res$p.value[1:5, ]
```
scale.signatureDistance

*Scaling of signatureDistance objects*

#### Description

This function scales the signatureDistance so its range is  $(-1, 1)$ 

# Usage

## S3 method for class 'signatureDistance'  $scale(x, center = TRUE, scale = TRUE)$ 

# Arguments

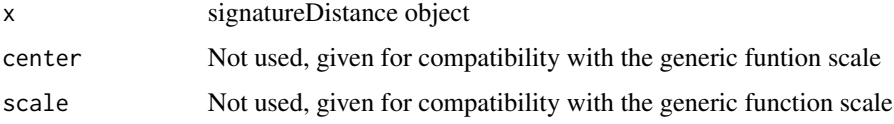

# Value

Scaled signatureDistance object

<span id="page-26-0"></span>

scaleGroups compares each group vs. the remaining groups using a Student's t-test

#### Usage

```
scaleGroups(x, groups)
```
#### Arguments

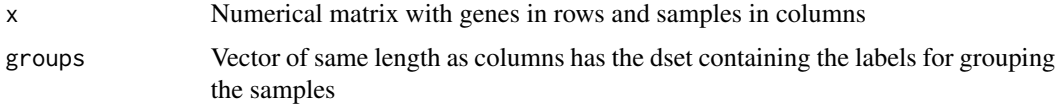

#### Details

This function compute signatures using groups information

#### Value

Numeric matrix of signatures (z-scores) with genes in rows and groups in columns

### Examples

```
data(bcellViper, package="bcellViper")
res <- scaleGroups(exprs(dset)[, 1:20], rep(1:4, rep(5, 4)))
res[1:5, ]
```
shadow *Shadow analysis for msviper objects*

# Description

This function performs shadow analysis on msviper objects

```
shadow(mobj, regulators = 0.01, targets = 10, shadow = 0.01, per = 1000,
 nullmodel = NULL, minsize = NULL, adaptive.size = NULL,
  iterative = NULL, seed = 1, cores = 1, verbose = TRUE)
```
# <span id="page-27-0"></span>Arguments

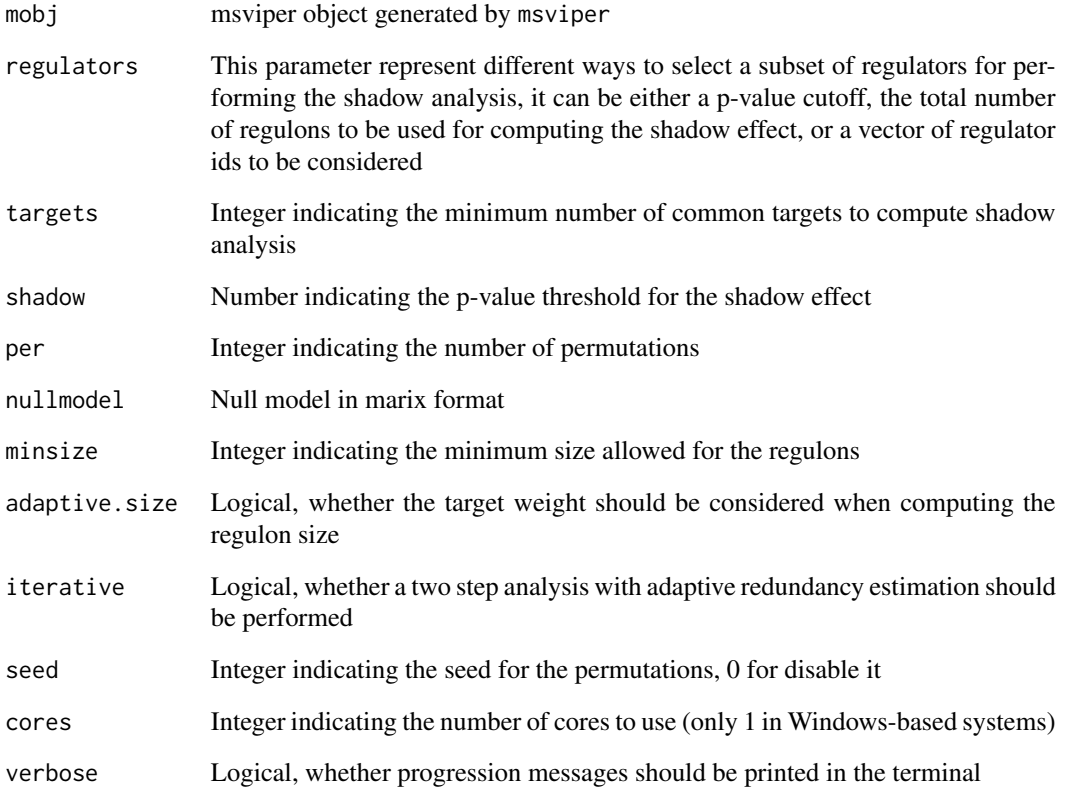

# Value

An updated msviper object with an additional slot (shadow) containing the shadow pairs

#### See Also

[msviper](#page-15-1)

```
data(bcellViper, package="bcellViper")
sig <- rowTtest(dset, "description", c("CB", "CC"), "N")$statistic
dnull <- ttestNull(dset, "description", c("CB", "CC"), "N", per=1000)
mra <- msviper(sig, regulon, dnull)
mra <- shadow(mra)
summary(mra)
```
<span id="page-28-0"></span>

This function penalyze the regulatory interactions based on pleiotropy analysis

### Usage

```
shadowRegulon(ss, nes, regul, regulators = 0.05, shadow = 0.05,
  targets = 10, penalty = 2, method = c("absolute", "adaptive"))
```
### Arguments

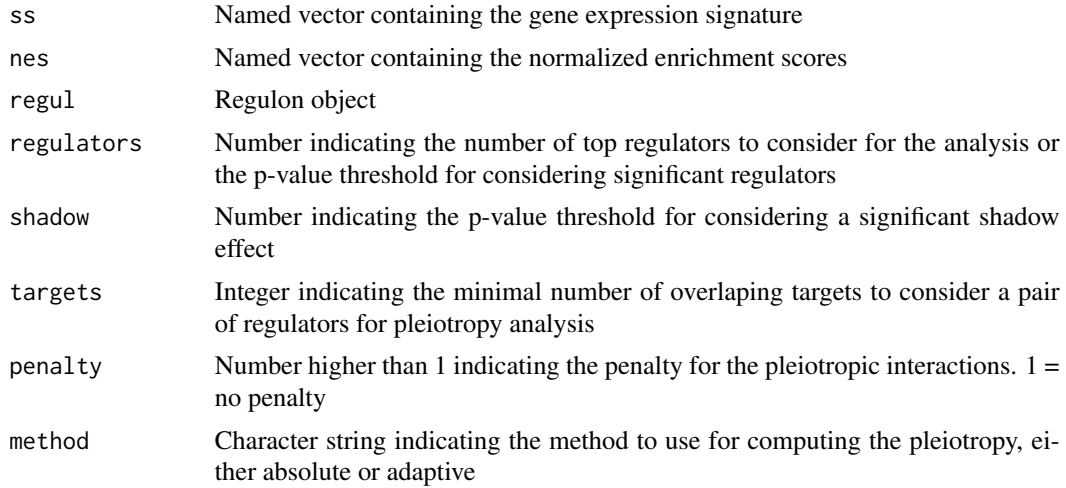

#### Value

Corrected regulon object

signatureDistance *Signature Distance*

# Description

This function computes the similarity between columns of a data matrix

```
signatureDistance(dset1, dset2 = NULL, nn = NULL, groups = NULL,
 scale. = TRUE, two.tails = TRUE, ws = 2)
```
# <span id="page-29-0"></span>Arguments

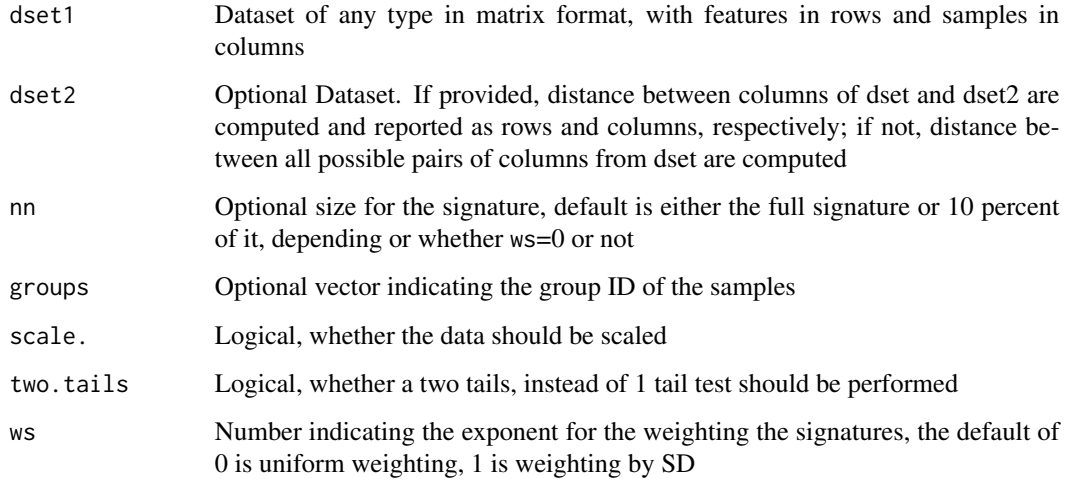

# Value

Object of class signatureDistance as a matrix of normalized enrichment scores

# Examples

```
data(bcellViper, package="bcellViper")
dd <- signatureDistance(exprs(dset))
dd[1:5, 1:5]
scale(dd)[1:5, 1:5]
as.matrix(as.dist(dd))[1:5, 1:5]
```
signatureDistance-class

*signatureDistance*

# Description

This class contains the results generated by signatureDistance function.

## Slots

Matrix of class "numeric" containing the similarity scores

<span id="page-30-0"></span>This function generates a table of msviper results

#### Usage

```
## S3 method for class 'msviper'
summary(object, mrs = 10, ...)
```
#### Arguments

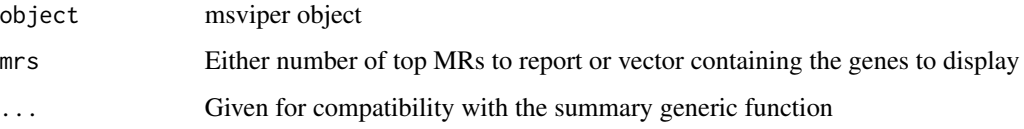

#### Value

Data.frame with results

ttestNull *Null model by sample permutation testing*

#### Description

This function performs sample permutation and t-test to generate a null model

```
ttestNull(x, ...)
## S4 method for signature 'matrix'
ttestNull(x, y, per = 1000, repos = TRUE, seed = 1,
 cores = 1, verbose = TRUE)
## S4 method for signature 'ExpressionSet'
ttestNull(x, pheno, group1, group2, per = 1000,
  repos = TRUE, seed = 1, verbose = TRUE)
```
#### <span id="page-31-0"></span>Arguments

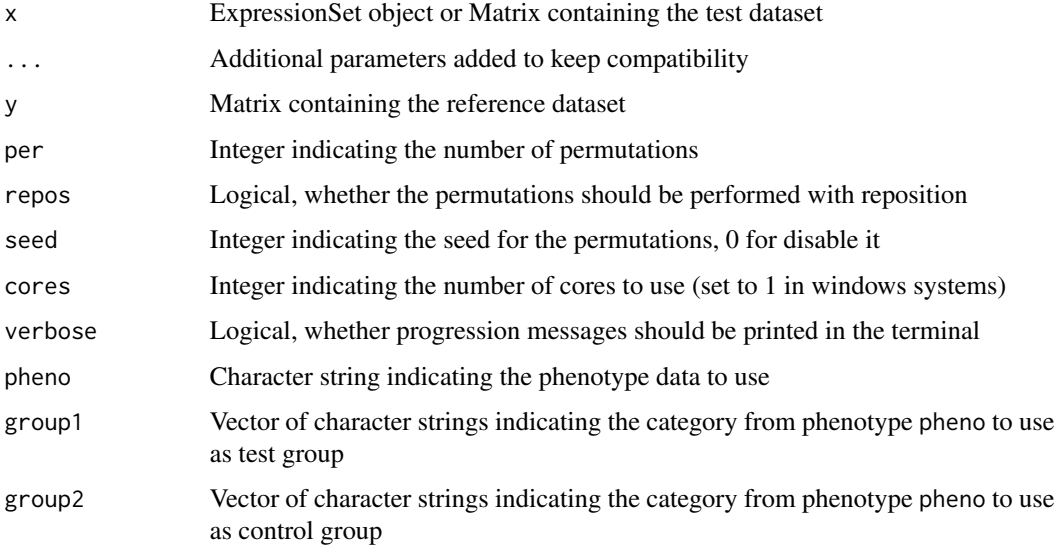

# Value

Matrix of z-scores with genes in rows and permutations in columns

#### See Also

[msviper](#page-15-1), [viper](#page-31-1)

# Examples

```
data(bcellViper, package="bcellViper")
d1 <- exprs(dset)
dnull <- ttestNull(d1[, 1:10], d1[, 11:20], per=100)
dim(dnull)
plot(density(dnull))
data(bcellViper, package="bcellViper")
dnull <- ttestNull(dset, "description", "CB", "CC", per=100)
dim(dnull)
plot(density(dnull))
```
<span id="page-31-1"></span>viper *VIPER*

# Description

This function performs Virtual Inference of Protein-activity by Enriched Regulon analysis

<span id="page-32-0"></span>viper 33

# Usage

```
viper(eset, regulon, dnull = NULL, pleiotropy = FALSE, nes = TRUE,
  method = c("scale", "rank", "mad", "ttest", "none"), bootstraps = 0,
  minsize = 25, adaptive.size = FALSE, eset.filter = TRUE,
 pleiotropyArgs = list(regulators = 0.05, shadow = 0.05, targets = 10,
 penalty = 20, method = "adaptive"), cores = 1, verbose = TRUE)
```
# Arguments

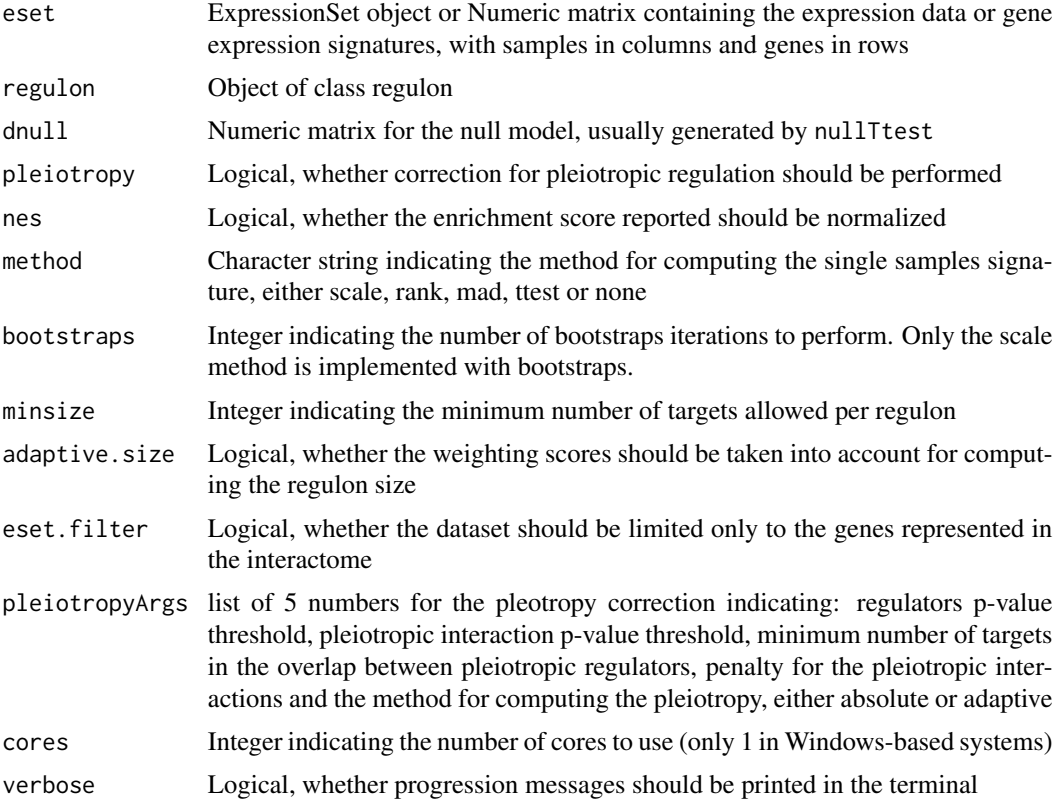

# Value

A matrix of inferred activity for each regulator gene in the network across all samples

#### See Also

[msviper](#page-15-1)

```
data(bcellViper, package="bcellViper")
d1 <- exprs(dset)
res <- viper(d1, regulon)
dim(d1)
```

```
d1[1:5, 1:5]
regulon
dim(res)
res[1:5, 1:5]
```
viperRPT *viperRPT*

### Description

This function computes residual post-translational activity

#### Usage

```
viperRPT(vipermat, expmat, weights = matrix(1, nrow(vipermat), ncol(vipermat),
  dimnames = list(rownames(vipermat), colnames(vipermat))),
 method = c("spline", "lineal", "rank"), robust = FALSE, cores = 1)
```
# Arguments

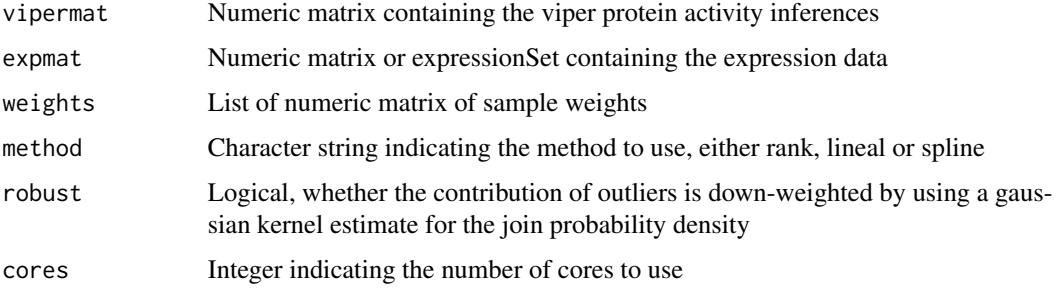

# Value

Matrix of RPT-activity values

# See Also

[viper](#page-31-1)

```
data(bcellViper, package="bcellViper")
vipermat <- viper(dset, regulon)
rpt <- viperRPT(vipermat, dset)
rpt[1:5, 1:5]
```
<span id="page-34-0"></span>

This function generates a viperSignature object from a test dataset based on a set of samples to use as reference

#### Usage

```
viperSignature(eset, ...)
## S4 method for signature 'ExpressionSet'
viperSignature(eset, pheno, refgroup,
 method = c("ttest", "zscore", "mean"), per = 1000, seed = 1,cores = 1, verbose = TRUE)
## S4 method for signature 'matrix'
viperSignature(eset, ref, method = c("ttest", "zscore",
  "mean"), per = 1000, seed = 1, cores = 1, verbose = TRUE)
```
#### Arguments

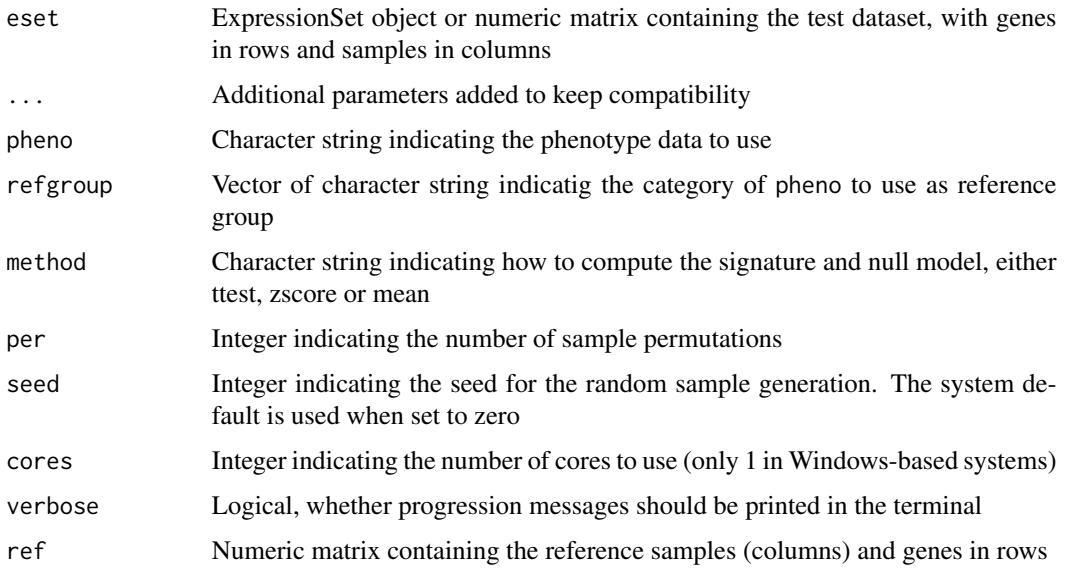

# Value

viperSignature S3 object containing the signature and null model

#### Examples

```
data(bcellViper, package="bcellViper")
ss <- viperSignature(dset, "description", c("N", "CB", "CC"))
res <- viper(ss, regulon)
dim(exprs(dset))
exprs(dset)[1:5, 1:5]
regulon
dim(res)
res[1:5, 1:5]
data(bcellViper, package="bcellViper")
d1 <- exprs(dset)
ss <- viperSignature(d1[, -(1:5)], d1[, 1:5])
res <- viper(ss, regulon)
dim(d1)
d1[1:5, 1:5]
regulon
dim(res)
res[1:5, 1:5]
```
viperSignature-class *viperSignature*

#### Description

This class contains the results produced by the viperSignature function

#### **Slots**

- signature: Matrix of class numeric with genes in rows and samples in columns containing the gene expression signatures
- nullmodel: Matrix of class "numeric" with genes in rows and permutations in columns ontaining the sample-permutation based signatures to be used as NULL model

viperSimilarity *VIPER similarity*

#### Description

This function computes the similarity between VIPER signatures

```
viperSimilarity(x, nn = NULL, ws = 2, method = c("two.sided", "greater","less"))
```
<span id="page-35-0"></span>

# viperSimilarity 37

# Arguments

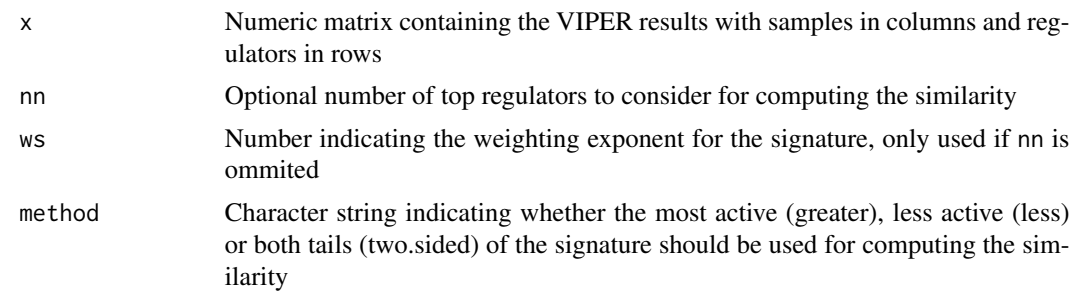

# Value

signatureDistance object

# <span id="page-37-0"></span>Index

```
aecdf, 2
approxk2d, 3
aracne2regulon, 4
aREA, 5
as.dist.signatureDistance, 5
bootstrapmsviper, 6
bootstrapTtest, 6
bootstrapTtest,ExpressionSet-method
        (bootstrapTtest), 6
bootstrapTtest,matrix-method
        (bootstrapTtest), 6
bootstrapViper, 8
comNames, 9
distMode, 9
fcvarna, 10
filterColMatrix, 10
filterCV, 11
filterCV,ExpressionSet-method
        (filterCV), 11
filterCV,matrix-method (filterCV), 11
filterRowMatrix, 12
frcv, 12
frvarna, 13
groupPwea3, 13
integrateSignatures, 14
ledge, 15
loadExpset, 15
msviper, 4, 6, 7, 9, 15, 16, 18, 20–23, 28, 32,
        33
msviper-class, 17
msviperAnnot, 18
msviperClass, 19
msviperCombinatorial, 19
```
msviperSynergy, [20](#page-19-0) plot.msviper, [21](#page-20-0) pruneRegulon, [23](#page-22-0) pwea3NULLf, [23](#page-22-0) pwea3NULLgroups, [24](#page-23-0) regulon-class, [25](#page-24-0) rowTtest, [25](#page-24-0) rowTtest,ExpressionSet-method *(*rowTtest*)*, [25](#page-24-0) rowTtest,matrix-method *(*rowTtest*)*, [25](#page-24-0) scale.signatureDistance, [26](#page-25-0) scaleGroups, [27](#page-26-0) shadow, [27](#page-26-0) shadowRegulon, [29](#page-28-0) signatureDistance, [29](#page-28-0) signatureDistance-class, [30](#page-29-0) summary.msviper, [31](#page-30-0) ttestNull, [31](#page-30-0) ttestNull,ExpressionSet-method *(*ttestNull*)*, [31](#page-30-0) ttestNull,matrix-method *(*ttestNull*)*, [31](#page-30-0) viper, *[4](#page-3-0)*, *[8](#page-7-0)*, *[17](#page-16-0)*, *[23](#page-22-0)*, *[32](#page-31-0)*, [32,](#page-31-0) *[34](#page-33-0)* viperRPT, [34](#page-33-0) viperSignature, [35](#page-34-0) viperSignature,ExpressionSet-method *(*viperSignature*)*, [35](#page-34-0) viperSignature,matrix-method *(*viperSignature*)*, [35](#page-34-0) viperSignature-class, [36](#page-35-0) viperSimilarity, [36](#page-35-0)